- In section 3 we covered:
	- 1. section 3.1: Representation of data and functions pertinent to various FEM objects  $(e.g.,)$ elements, nodes, and dofs).
	- 2. section 3.2: Steps needed from reading elements and nodes to FEM solution for node and element dof values and forces.
	- 3. section 3.3: Simplifications that can be employed in Matlab and description of input and output file formats.
- The term project involves:
	- Development of FEM solver for four different element types: 1. bars, 2. beams, 3. trusses, and 4. frames. The process to implement element specific routines (e.g., stiffness and load vectors and well as output function) is described in course notes (section 3.3).
	- Limitations of implementation (e.g., no source term and natural boundary force, same dof for all nodes, and some other are described in 3.3.
	- Input file format is provided in 3.3.
	- Beside solving the FEM problem (all steps in 3.2), the project involves Input/Output operation in accordance with the format given in section 3.3
- Deliverables are:
	- 1. All Matlab or  $C++$  files should be submitted in a zip file with name "LastNameFEM-Project.zip".
	- 2. The **output file** corresponding to the truss problem shown in section 3.3. RunName  $=$ Truss. Input file is shown in that section and can also be downloaded from: [http://rezaabedi.com/wp-content/uploads/2014/04/Truss.txt.](http://rezaabedi.com/wp-content/uploads/2014/04/Truss.txt)
	- 3. From Reference [1]: Input File and output File for Figure 22.4 (also shown in figure ??).  $RunName = TrussExt.$
	- 4. From Reference [1]: Input File and output File for Exercise 22.3 (also shown in figure ??). All geometry and material parameters are provided in the reference. RunName = FrameExt.
	- 5. From Reference [1]: Exercise 22.4 (A concept question about Exercise 22.3).

## References:

[1]. Introduction to Finite Element Methods (ASEN 5007), Fall 2013, Department of Aerospace Engineering Sciences, University of Colorado at Boulder: Part III: Computer Implementation of Finite Elements: Chapter 22 Index. FEM Programs for Trusses and Frames.

Course URL:<http://www.colorado.edu/engineering/cas/courses.d/IFEM.d/>

Chapter 22 URL:<http://www.colorado.edu/engineering/cas/courses.d/IFEM.d/IFEM.Ch22.d/IFEM.Ch22.pdf>

Due Date:  $04/24/2015$  for Input files needed for deliverables 3 and 4 (problems TrussExt and FrameExt)  $05/04/2015$  all other items. (300 Points)

[www.rezaabedi.info/teaching/fem](http://rezaabedi.info/teaching/fem) 1

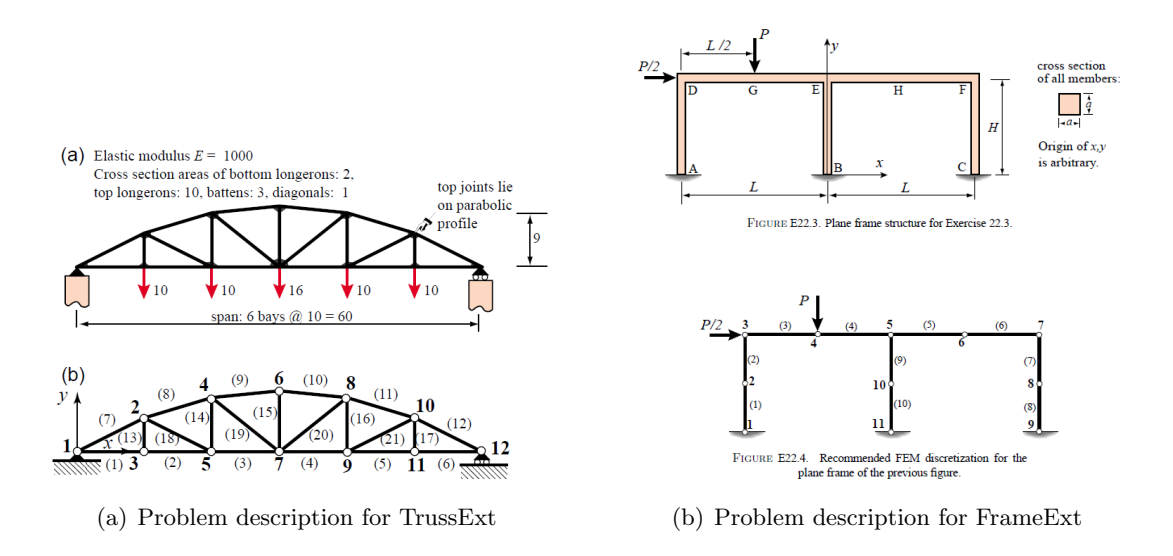

Figure 1: Brief description of two problems from reference [1]; for more information refer to the reference.